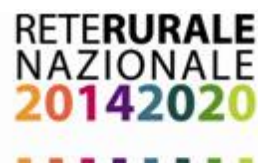

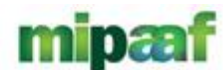

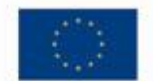

## *Programmazione Sviluppo Rurale 2014-2020*

## *Social Network RRN Manuale di accesso*

**Aprile 2016**

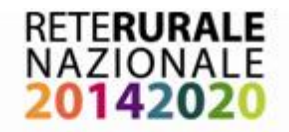

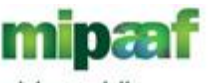

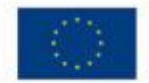

Il presente documento ha lo scopo di illustrare le modalità di accesso al Social Network RRN.

Verranno illustrate le seguenti funzionalità e aree:

- *Schermata di autenticazione al Social Network RRN*
- *Home Page del Social Network RRN*

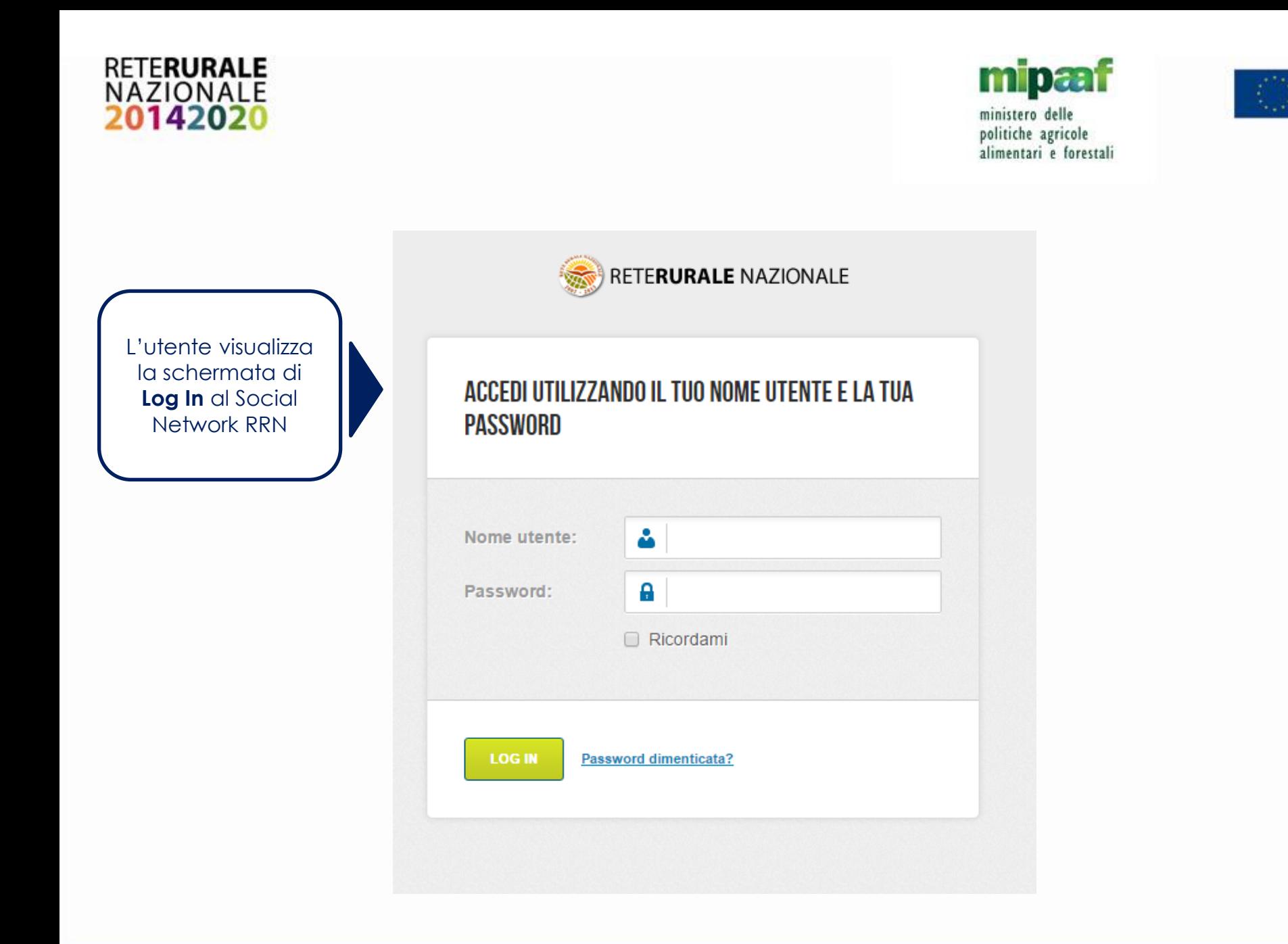

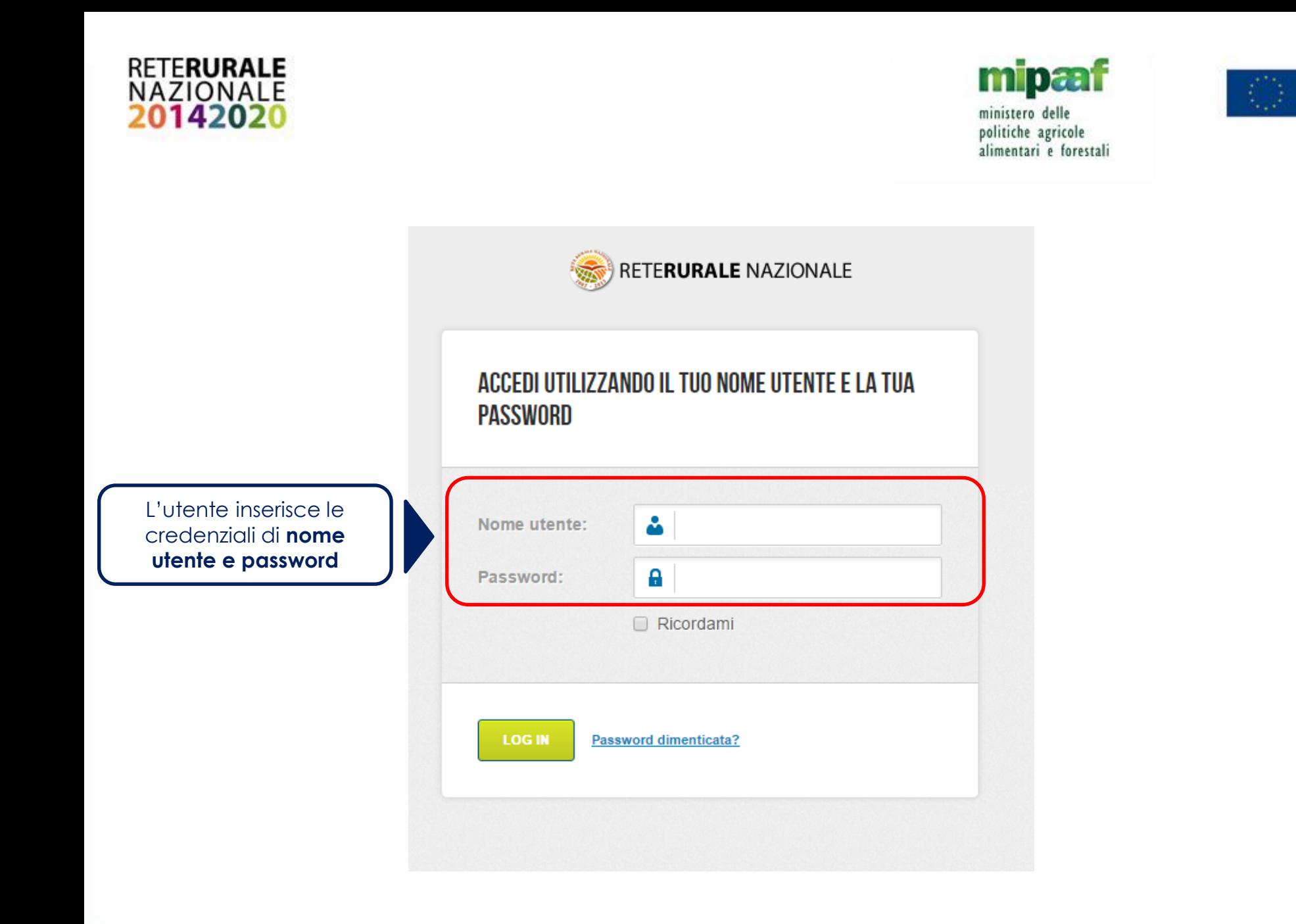

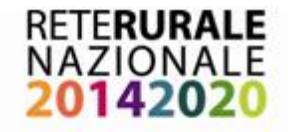

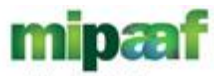

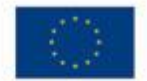

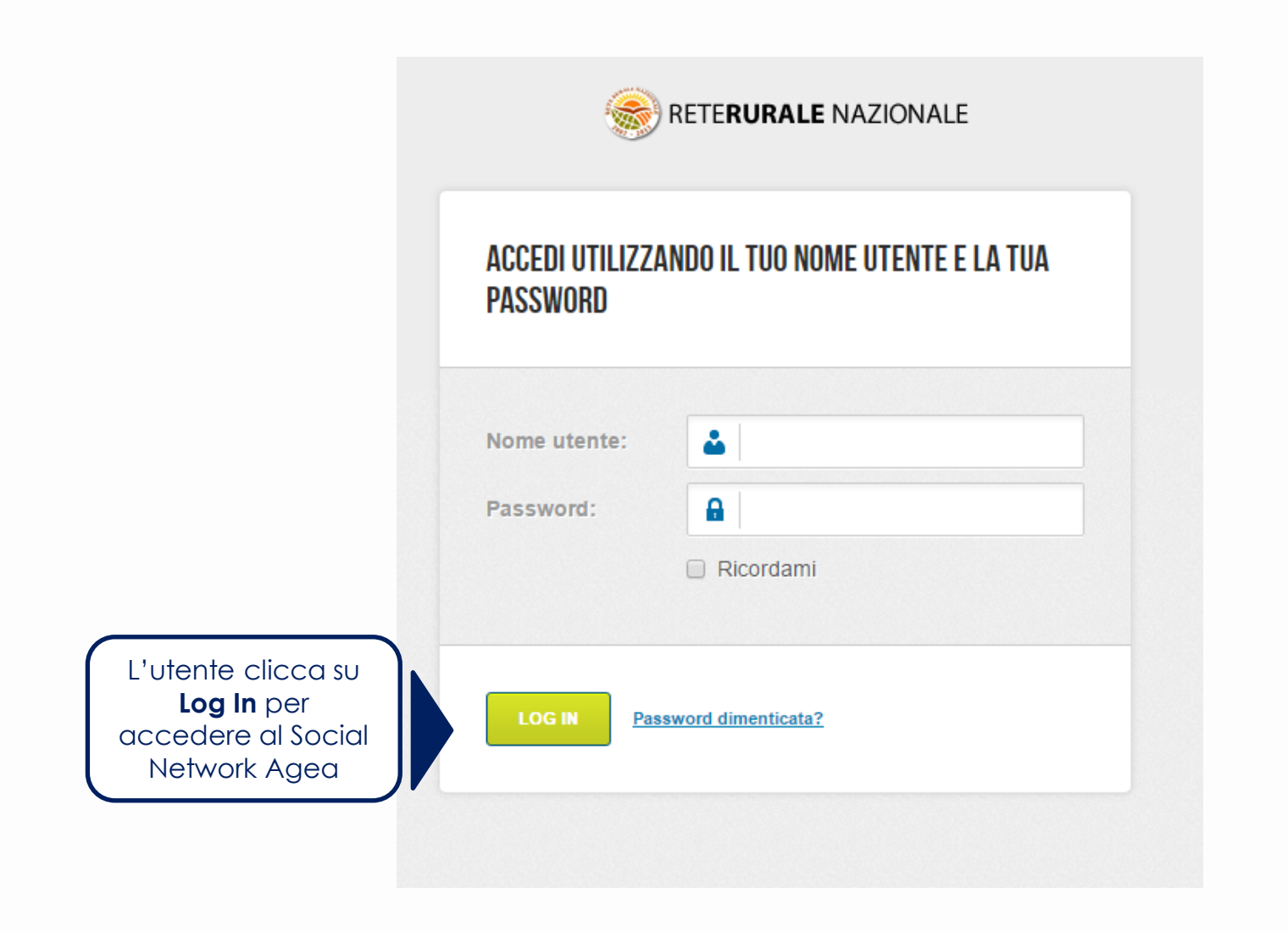

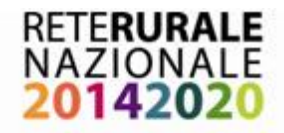

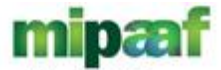

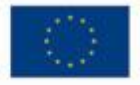

RETERURALE NAZIONALE TIME BLOG WAS E-COLLABORATED PRICEFORMATAE WEBSENINAL SEENTRATOCOME ADMIN а RETERURALE NAZIONALE Dopo aver effettuato l'accesso l'utente visualizza l'**Home Page WIKT BLOG** FORUM del Social Network RRNE-COLLABORATION PILLOLE FORMATIVE WEB SEMINAR

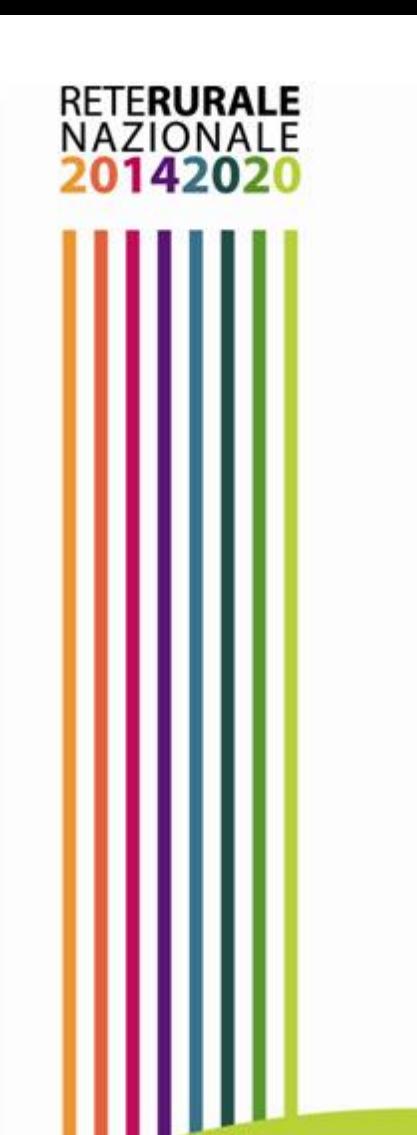

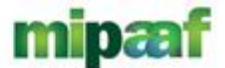

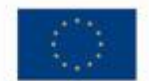

## *Grazie dell'attenzione*

**Aprile 2016**